# Towards User-Level extensibility of an Ada library : an experiment with Cheddar

Frank Singhoff, Alain Plantec

LISYC/EA 3883, University of Brest 20, av Le Gorgeu CS 93837, 29238 Brest Cedex 3, Fran
e {singhoff,plantec}@univ-brest.fr

Abstract. In this article, we experiment a way to extend an Ada library called Cheddar. Cheddar provides a domain specific language. Programs written with this domain specific language can be interpreted in order to perform real time s
heduling analysis of real time systems. By the past, different projects showed that the Cheddar programming language is useful for the modeling of real time s
hedulers. But these experiments also showed that the interpreter is lacking of efficiency in case of large scheduling simulations. In this article, by designing a Cheddar metamodel, we investigate on how to compile such Cheddar programs in order to extend the Cheddar library. For such a purpose, we use *Platypus*, a meta CASE Tool based on EXPRESS. For a given Cheddar program and with a meta-model of Cheddar handled by Platypus, we can generate a set of Ada pa
kages. Su
h Ada pa
kages an be ompiled and integrated as builtin schedulers into Cheddar. Then, the efficiency of scheduling simulations can be increased.

Key words: Meta-modeling, Ada ode generating, Cheddar, Platypus

### 1 Introdu
tion

This article deals with the Cheddar library [1]. Cheddar is a library designed for the performance analysis of real time applications. With Cheddar, a real time application is modeled as a set of tasks, processors, schedulers, buffers ... This library provides a set of real time s
hedulers and their analysis tools implemented in Ada. S
hedulers urrently implemented into Cheddar are mostly met in real time applications and the library can be used to perform performance analysis of many different types of real time applications. However, it exists a need to extend these Cheddar analysis tools to specific scheduler or task models. For su
h a purpose, it requires that the user understands the Cheddar design. Furthermore, designing a new scheduler or a new task model may be difficult without an environment which makes it possible to easily write and test the s
heduler ode. In order to ease the design of new s
hedulers, Cheddar provides a programming language. The model of a s
heduler or of a task model des
ribed

### $\overline{2}$ Frank Singhoff, Alain Plantec

and tested with the Cheddar programming environment is interpreted : thus the designer can easily handle and experiment his scheduler models.

Different projects showed that the Cheddar programming language is useful for the modeling of real time s
hedulers. But these experiments also showed that the interpreter is lacking of efficiency in case of large scheduling simulations.

This arti
le presents a way to extend an Ada library. It presents a way to ompile Cheddar programs by automati
ally produ
ing Ada ode orresponding to the modeled schedulers. For such a purpose, we use the *Platypus* meta CASE tool and a meta-model whi
h spe
ies both the Ada 95 programming features and the Cheddar programming language features. Then, from the user-defined scheduler model, one can generate the new builtin scheduler fully integrated into the Cheddar library.

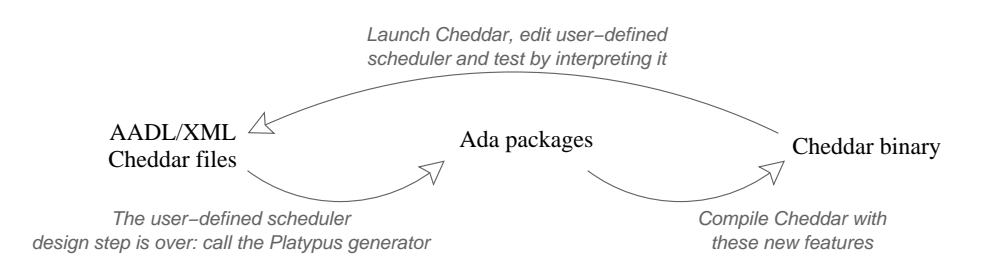

Fig. 1. The user-defined scheduler design process with Cheddar

The s
heduler design and integration pro
ess proposed in this arti
le is depicted by figure 1. This process is made of two main steps:

- 1. the first step is the new scheduler or the new task model design; a new scheduler and task model is spe
ied with the Cheddar programming language; such a program can be interpreted by Cheddar allowing early testing and improvements;
- 2. the se
ond step is the new s
heduler or the new task model integration. It consists in the automatic generation of Ada packages from the user-defined s
heduler; a Cheddar version integrating the new s
heduler and task model is then re
ompiled.

This article is organized as follows. In section 2, we outline the Cheddar programming language and we give an example of its use. Then, we shortly describe the design of the Cheddar library in section 3. Section 4 is devoted to the process we use to generate Ada packages with the meta CASE Tool Platypus. In se
tion 5, we propose a meta-model for the Cheddar programming language. The generated Ada code is briefly described in section 6. Finally, we conclude by describing the current status of the project in section 7.

### 2 The Cheddar programming language

In this se
tion, we give an overview of the Cheddar programming language. A complete description of the language can be found in [2]. The use of the Cheddar programming language is illustrated by the example of the sporadi task model with an EDF scheduler [3].

### 2.1 Outline of the Cheddar programming language

The Cheddar programming language is omposed of two parts :

- 1. a small Ada-like language whi
h is used to express omputations on simulation data. Simulation data are onstants or variables used by the s
heduling simulator engine of Cheddar in order to simulate task and scheduler behaviors. Examples of simulation data are task wake up times or task priorities. A program written with the Cheddar programming language is organized in se
tions. A se
tion is a kind of Ada sub-program;
- 2. a set of timed automata such as those proposed by UPPAAL  $[4-6]$  which is a toolbox for the verification of real time systems. In Cheddar, these timed automata allow to model timing and syn
hronization behaviors of tasks and s
hedulers. Automata may run Ada-like se
tions in order to read or modify simulator data.

The Ada-like language provides usual statements su
h as loops, onditionnal statements, assignments. It also provides statements which are specific to the design and the debug of scheduling algorithms. Two kinds of such specific statements exist: high-level and low-level statements. High-level statements operate on vectors which store a simulation data for all tasks, messages, buffers, processors ... Low-level statements only operate on scalar simulation data.

The simplified BNF syntax of the language is given in figure 8. The entry rule specifies that a program is a set of sections. Most of the time, a program is composed of the following sections  $[1]$ : a *start section* which contains variable declarations; a *priority\_section* which contains the code to compute simulation data on each unit of time during simulation; and an *election\_section* which looks for the task to run on simulation time.

The *statement* rule gives the syntax of all available statements to the scheduler designer. The most important specific statements are the  $return$  statement and the  $uniform/exponential$  statements. The return statement gives the identifier of the task to run.  $uniform/exponential$  statements customize the way random values are generated during simulation time.

The language also provides operators and types. It provides usual Ada types such as scalar *integer*, *boolean*, *double*, *string* types or array and their attributes (*first, last, range, ...*). It also provides usual logical and arithmetic operators. As for the statements, scheduling specific types and operators are available. For instan
e, the l
m operator omputes the last ommon multiplier of simulation data, the max to index operator looks for the ready task which has the highest

#### $\overline{A}$ Frank Singhoff, Alain Plantec

value of an array variable and the random type provides random generator apabilities.

The second part of a scheduler or a task model is a specification of its timing and syn
hronization behavior with a set of automata. Automata used by Cheddar are timed automata as they are defined in the UPPAAL toolset  $[6]$ . A timed automaton is a finite state machine extended with clock variables. In UPPAAL, a system is modeled as a network of several timed automata. The model is extended with variables. A state of the system is defined by the loations of all automata, the lo
k onstraints, and the values of the variables. Every automaton may fire a transition separately or synchronize with another automaton, whi
h leads to a new state.

At least, each automaton has to be composed of some predefined locations and transitions. Transitions can run sections, read and write simulation data depending on the statements given by users on transitions (clock update, synhronization, guard, ...). The BNF syntax of a guard, a syn
hronization or a clock update can be read in [6].

### 2.2 Example of a user-defined task model : the sporadic task model

```
a grown is privilegally an indiaground and a series are restricted in the series of the series of the series o
     a : random;
     e xp on en t i a l( gen1 , 1 0 0 ) ;
    cycle duration : array (tasks range) of integer.
     \cdot , \cdot \cdot \cdot \cdot\blacksquare . a r a r a s r a s \blacksquare , a s i n t \blacksquare . The s r a s \blacksquare . The s r and \blacksquarespo rad i 
 mod e l : t a s k a 
 t i v a t i o n s e 
 t i o n
     \mathbb{R} is defined up to a set of a set of a set of a set of a set of a set of a set of a set of a set of a set of a set of a set of a set of a set of a set of a set of a set of a set of a set of a set of a set of a set 
: p : : : : : <u>,</u> . : : : : : : :
     d yn am i o r i o r i o r i o r i o r i o r i o r t a r t a r t a r t a r t a r t a r t a r t a r t a r t a r t
         + ( ( t a s k s . a 
 t iva t ion numb e r1)t a s k s . p e r i od )
         + t a s k s . d e ad l in e ;
. . . . . . . . . . . . . . . . .
     r e tu rn m in to ind ex ( d yn am i 
 p r i o r i t y) ;
Initialize : initial state;
   Pended, Ready, Blo
ked , Run : s t a t e :
   I n i t i a l i z e > [ , t a s k s . a 
 t iva t ion numb e r:=0 , s t a r t s e 
 t i o n? ℄ > Pended
  Pended -
   eycle_duration, cyclic_task_clock:=tasks.capacity,
   Ready \longrightarrow [, cyclic_task_clock :=cyclic_task_clock +1,elect?] \longrightarrow Run
   Run -> [ cyclic_task_clock >0, , preempt!] -> Ready
   Run > [ , 
 y 
 l i 
 t a s k 
 l o 
 k :=0 , t a s k a 
 t i v a t i o n s e 
 t i o n ! ℄ > Pended
```
Fig. 2. Example of a user-defined task model : the sporadic task

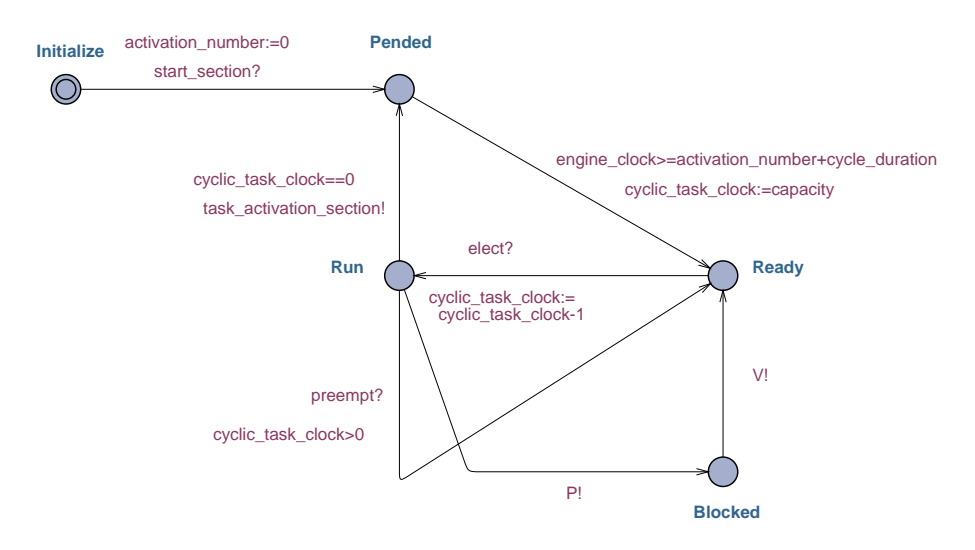

Fig. 3. Cyclic task modeling

Figure 2 and figure 3 show an example of a user-defined task model : the sporadic task model. A sporadic task is a task which can be activated several times and which has a minimal delay between each of its successive activations  $[7]$ 

Figure 2 shows a Cheddar program modeling a sporadic task. The task\_activation\_section specifies how inter-activation delays have to be computed. In this case, the delay is the maximal value between the period of the task - and a value which is randomly generated according to an exponential density function.

The EDF scheduler run tasks according to task deadlines. These deadlines are computed in the *priority\_section* and the task with the shortest deadline is chosen in the *election section* sub-program.

Figure 3 models the synchronization and the timing part of the sporadic task model. In this example, the automaton describes the different task states : basically, a task can be *Pended* (it waits its next activation), *Blocked* (it waits for a shared resource access), Ready (it only waits for the processor), or Run (currently accessing the processor). The task activation section is called when the task goes from the  $Run$  location to the  $Pended$  location. During this call, the delay that the task has to wait upto its next a
tivation time is omputed and stored in the  $cycle\_duration$  variable, as seen in figure 2.

# 3 Implementation of Cheddar

Before proposing a meta-model of Cheddar, let see how the library is implemented. The library implements the components showed in figure 4:

<sup>1</sup> The period is the minimal inter-a
tivation delay.

### 6 Frank Singhoff, Alain Plantec

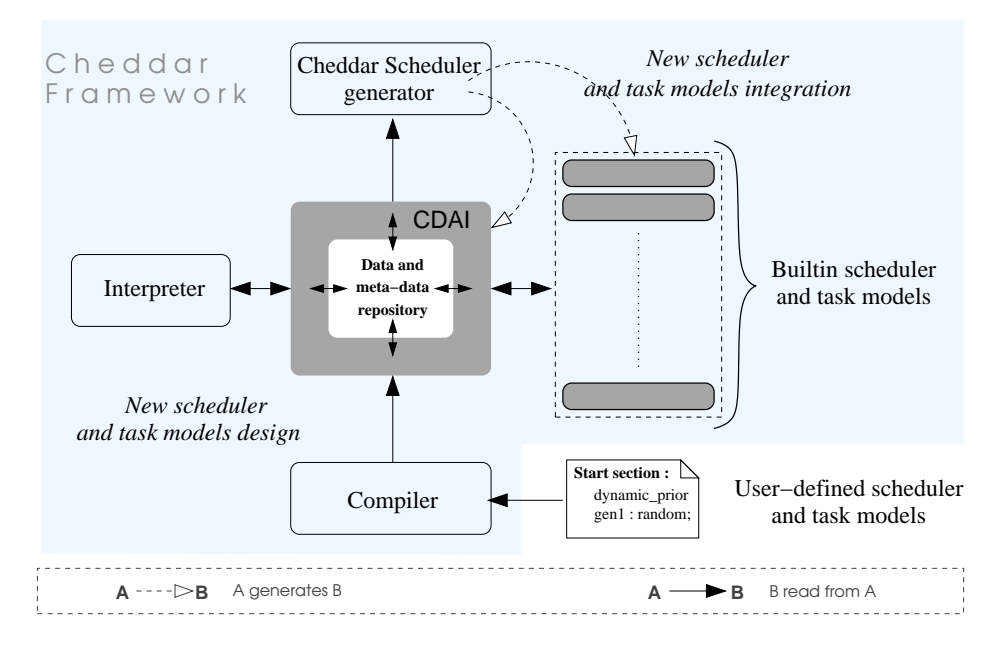

Fig. 4. The Cheddar library

- { Cheddar implements a data and a meta-data repository (eg. tasks, pro
essors or s
hedulers are data; an automaton transition denition or a loop statement is a meta data);
- data and meta-data are read or written from or into the repository using the Cheddar Data Acces Interface (CDAI); the CDAI is used by every components of Cheddar library in order to read or write data and meta-data;
- a new scheduler and task model is specified using the Cheddar programming language; the result is a Cheddar program; this program is read by a compiler that produ
es meta-data onstituting an internal representation for it; metadata are stored into the repository;
- the Cheddar interpreter is implemented in order to run user-defined schedulers; an interpreting pro
ess run statements and expressions stored as metadata and interacts with Cheddar for data values reading and writing;
- the Cheddar scheduler generator is used to produce Ada packages from userdefined schedulers; for one user-defined scheduler, generated code consists in :
	- a package that implements the scheduler;
	- a pa
	kage that extends CDAI for the new s
	heduler.

### Modeling, meta-modeling and code generating  $\overline{4}$

Data and meta-data stored into the repository are described by a set of models and meta-models. All these models are handled by specific Ada code generators built with the meta CASE tool  $Platypus$  [8]. First, this section briefly describes the *Platypus* meta-CASE tool. Second, it describes *Platypus* using for code generating.

### 4.1 The Platypus meta CASE tool

Platypus  $[8]$  is a meta-environment fully integrated inside Squeak  $[9]$ , a free  $Smalltalk$  system. Platypus allows meta-model specification, integrity and transformation rules definition. Meta-models are instantiated from user-defined models and, given a particular model, integrity and transformation rules can be interpreted.

Platypus allows only textual meta-modeling and modeling facilities. Platypus benefits from the ISO 10303 namely the STEP  $[10]$  standard for meta-models specification and implementation. STEP defines a dedicated technology, mainly an object oriented modeling language called EXPRESS [11] that can be used as a modeling language as well as a meta-modeling language  $[12, 13]$ .

In Platypus, a meta-model consists in a set of EXPRESS schemas that can be used to des
ribe a language. The main omponents of a meta-model are types and entities. They are des
ribing the language features. Entities ontain a list of attributes that provide bu
kets to store meta-data while lo
al onstraints are used to ensure meta-data soundness.

Code generators are specified by translation rules. A translation rule is defined within a meta-entity as a derived attribute: a named property which value is omputed by the evaluation of an asso
iated expression. A typi
al translation rule returns a string and can be parameterized with other meta-entities. The resulting string represents part of the target textual representation (eg. Ada sour
e ode, do
umentation, XML data).

### 4.2 Code generating

As shown by figure 5, code generation is used at two levels of abstraction:

- 1. the first level is the Cheddar level. This level is related to a particular Cheddar version for which all handled object types (processors, tasks, buffers, ...) are fixed and described by the Cheddar model. The Cheddar model is an EXPRESS model, it is parsed by an Ada code generator that produces the CDAI set of pa
kages. Translation rules applied by the generator are spe
i fied by an Ada for Cheddar meta-model. More explanations about this first level of design can be read in  $[14]$ ;
- 2. the se
ond level is the Cheddar language level. It orresponds to Cheddar specializations driven by the specification of new schedulers and task models. These new parts are specified using the Cheddar programming language. The dedicated code generator is able to parse a Cheddar program and first, to produce a new scheduler implementation and second, to enrich the Cheddar ob je
t model. Then, the CDAI pa
kages are regenerated and a new Cheddar version an be ompiled.

### 8 Frank Singhoff, Alain Plantec

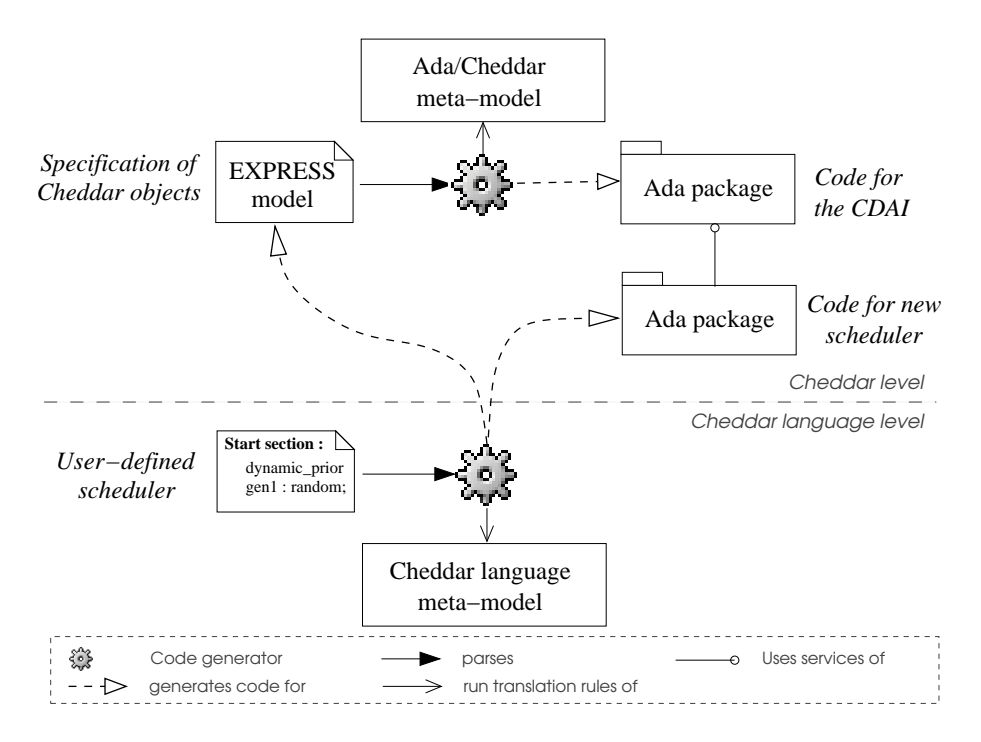

Fig. 5. Cheddar ode generating from models and meta-models

## 5 Meta-modeling of the Cheddar programming model

The Cheddar programming language model is made of one meta model spe
i fied with *EXPRESS* that includes meta-data types (meta-entities), their relationships, constraints, and includes translation rules that are specified as metaentities omputed properties.

The meta-model is made of several EXPRESS schemas. *cheddar\_language* and *cheddar\_automaton* schemas are the two main schemas. A part of their specification is shown in figure 6. *cheddar\_language* includes the *cheddar\_schema* entity that specifies what a Cheddar program is. A program is made of a set of sections. Two main kind of section can be specified, a *program\_section* or an automaton\_section. A program\_section mainly contains a list of statements. An automaton\_section is made of the specification of an automaton.

Cheddar ompiler populates this meta-model. As an example, from one Cheddar program, one instance of *cheddar\_schema* entity is created and stored into the repository.

Code generating consists in the reading of the two translation rules specified in *cheddar schema* entity, namely the two derived attributes *cdai entities* and s
heduler pa
kage :

- cdai entities value is computed by the evaluation of the function *ched*dar\_schema\_cdai\_entities; computing result consists in a new EXPRESS

```
SCHEMA cheddar_language;
    ENTITY cheddar_schema
              s e 
 t i o n s : SET [ 1 : ? ℄ OF s e 
 t i o n d e f i n i t i o n ;
        DERIVE

 d a i e n t i t i e s : STRING:=
h edd a r s 
h em a 
d a i en t i t i e s ( SELF) ;
              s 
h edu l e r p a 
 k a g e : STRING:=
h edda r s 
h ema s 
h edu l e r pa 
kag e( SELF) ;
        WHERE
             have_one_and_only_one_election :
              \mathbf{s} \texttt{i z e of} (\texttt{query}( e \leq^* * \texttt{sections} \ | \ \texttt{e}.\texttt{identity} = \texttt{'electron} \ \texttt{section'})) = 1;END_ENTITY:
     ENTITY section definition ABSTRACT SUPERTYPE;
              i d e n t i f i e r : STRING;
        INVERSE
         context : cheddar_schema FOR sections;
         context, identifier;
    END ENTITY;
    ENTITY election_section_definition SUBTYPE OF (section_definition);
              t a s k i d : r e tu rn s tm t ;
        DERIVE
         \text{SELF}\setminus \text{section}, definition, identifier: \text{STRING}: ='election section';
    END ENTITY;
    ENTITY program section definition SUBTYPE OF (section definition);
              d e 
 l a r a t i o n s : LIST OF v a r i a b l e;
    END ENTITY;
              s ta t em en t s : LIST OF statement ;
    ENTITY automaton_section_definition SUBTYPE OF (section_definition);
             automaton: automaton_definition:
     END ENTITY;
SCHEMA cheddar_automaton;
    ENTITY automaton_definition;
             s t a t e s : SET OF s t a t e d e f i n i t i o n ;
             t r a n s i t i o n s : SET OF t r a n s i t i o n d e f i n i t i o n ;
             i n i t i a l s t a t e : s t a t e d e f i n i t i o n ; . . .
    END ENTITY;
```
Fig. 6. A part of the meta-model for the Cheddar programming language

s
hema whi
h extends the Cheddar model. From this new model we generate a new set of Ada pa
kages whi
h extends the CDAI.

- scheduler package value is computed by the evaluation of the function cheddar\_schema\_scheduler\_package; computing result consists in the new scheduler and task model Ada pa
kage.

# 6 Cheddar Ada pa
kages whi
h are generated from a Cheddar program

The Ada packages we generate for the Cheddar level is described in [14]. For the Cheddar language level, two different Ada packages are expected to be generated : pa
kages implementing a new user-dened task model and pa
kages implementing a new user-defined scheduler.

Cheddar tasks are implemented by a set of tagged records (see [14]) : each task type is defined by a tagged record. The  $Task\_Activation$  method of such

```
10procedure Build_Scheduling_Sequence(...) is
20
   begin
  for I in Processor Range loop
4050\text{Check\_Before\_Scheduling}( ...);
      S cheduler_Initialize(...);
6070
     end loop:
80
90 while (Current_Time \langle Total_Scheduling_Time) loop
        for I in Processor Range loop
          Do Election(...);
110Next Task(\ldots);
120end loop;
130
         Current Time:=Current Time+1;
140150 end loop
160 end Build Scheduling Sequence;
```
Fig. 7. Algorithm sket
h of the Cheddar simulation engine

a tagged re
ord is able to ompute the task wake up times. This sub-program is generated according to the statement the user gives in its Cheddar program (source code provided into the *task\_activation\_section*).

Cheddar schedulers are also implemented by a set of tagged records. A new scheduler is implemented by extending an abstract tagged record or any already existing s
hedulers whi
h has a similar behavior. In order to be plugged with the Cheddar simulation engine, ea
h s
heduler tagged re
ord has to implement a set of sub-programs su
h as :

- Scheduler\_Initialize which initializes variables used by the scheduler; this Ada sub-program contains the *start\_section* code;
- some sub-programs to check scheduler assumptions (eg. the  $Check\_Before$ re\_Scheduling sub-program);
- $\overline{D}$  =  $Do$ -*Election* which computes task priorities and chose the task to run; such a sub-program contains the *priority section* and the *election section* of the implemented s
heduler;
- Finally, if a scheduler requires to store data for the tasks it provides scheduling facilities, it has to define a  $1 \cup B^-$  and a set of sub-programs to copy, initialize or display instan
es of su
h a TCB.

Figure 7 shows how these sub-programs work all together. The Build\_Scheduling\_Sequence is the main entry point of the Cheddar scheduling simulator. Since a system analyzed by Cheddar may model a multi-processors system, the Build\_Scheduling\_Sequence drives the simulation time unit per time unit. First, simulation data are initialized and some he
ks are performed to be sure that tasks meet s
heduler assumptions (lines 30-70). Then, time unit per time unit, schedulers are called (line 110) and task wake up times are computed (line 120).

<sup>2</sup> TCB stands for Task Control Blo
k.

# 7 Con
lusion

This article describes a way to extend an Ada library. The method is experimented with Cheddar, a library providing performan
e analysis tools. Cheddar provides a domain spe
i language whi
h helps users to the design of real time schedulers. Programs written with this domain specific language can be interpreted in order to perform real time s
heduling analysis of real time systems. By the past, different projects showed that the Cheddar programming language and its interpreter are useful for the modeling of real time s
hedulers. But these experiments also showed that the interpreter is lacking of efficiency in case of large scheduling simulations. In this article, we experiment a way to compile such a program. By designing a Cheddar meta-model, we show how to compile Cheddar programs in order to extend the Cheddar library. For su
h a purpose, we use Platypus, a Meta CASE Tool based on EXPRESS.

At the time we write this arti
le, the CDAI is modeled and we are able to generate the corresponding Ada packages [14]. We are currently designing the meta-model of the Cheddar programming language and experimenting Cheddar s
heduler and task generation.

### Referen
es

- 1. Singhoff, F., Legrand, J., Nana, L., Marcé, L.: Cheddar : a Flexible Real Time S
heduling Framework, ACM Ada Letters journal. 24(4):1-8. Also published in the pro
eedings of the International ACM SIGAda Conferen
e, Atlanta, USA (2004)
- 2. Singhoff, F.: Cheddar Release 2.x User's Guide. Technical report, number singhoff-01-2007, Available at http://beru.univ-brest.fr/"singhoff/cheddar (2007)
- 3. Liu, C.L., Layland, J.W.: S
heduling Algorithms for Multiprogramming in a Hard Real-Time Environment. Journal of the Association for Computing Machinery  $20(1)$  (1973) 46-61
- 4. Hop
roft, J.E., Ullman, J.D.: Introdu
tion of Automata Theory, Languages and Computation. (2001)
- 5. Alur, R., Dill, D.L.: Automata for modeling real time systems, Pro
. of Int. Colloquium on Algorithms, Languages and Programming, Vol 443 of LNCS (1990)  $322 - 335$
- 6. Behrmann, G., David, A., Larsen, K.G.: A Tutorial on Uppaal. Technical Report Updated the 17th November 2004, (Department of Computer Science, Aalbord University, Denmark)
- 7. Sprunt, B., Sha, L., Leho
zky, J.: Aperiodi Task S
heduling for Hard-real-time Systems. The Journal of Real Time Systems  $1$  (1989) 27-60
- 8. Plantec, A.: Platypus Technical Summary and download. (http://cassoulet.univbrest.fr/mme)
- 9. Team, T.S.: Squeak web site. (http://www.squeak.org)
- 10. ISO 10303-1: Part 1: Overview and fundamental prin
iples. (1994)
- 11. ISO 10303-11: Part 11: EXPRESS Language Referen
e Manual. (1994)
- 12. Plante
, A., Ribaud, V.: Experien
es using an Appli
ation Generator Builder. Pro eedings of the 11th International Conferen
e on software engineering and knowledge engineering, June the 16-19, Kaiserslautern, Germany (1999)

```
en t r y := s e 
 t i o n s
sections := section {sections}
s e 
 t i o n s := s e 
 t i o n fs e 
 t i o n s g
program section := [identifier] ":" section_type statements
au toma ta s e 
 t ion := [ i d e n t i f i e r ℄ ":" "automaton_se
tion" s t a t e s t r a n s i t i o n s
s e 
 t i o n t y p e := "start_se
tion" j "priority_se
tion"
  | "election section"
                                   | "task_activation_section" | ...
s t a t e s t a t a t e s t a t e s t a t e s t a t e s t e s t a t e s t e s t e s t e s t e s t e s t e s t
t r a n s i t i o n s := t r a n s i t i o n ft r a n s i t i o n s g
s t a t e := i d e n t i f i e r [ "initial"℄ ":" "state" ";"
[3] synchronizations] "1" "-->" identifier ";"<br>synchronizations : = synchronization {synchronizations}
synchronization := identifier '!' | identifier "?"

 l o 
 k s := ass ignment f
 l o 
 k s g
guards : expresses
s ta t em en t s := statement fs ta t em en t sg
put := "put" "(" identifier [, expression] [, expression]")" ";"
\overline{\text{a}} assignment := identifier ":=" expression ";"
i f := "in the state state s then the second state state in the second second that if \mathcal{C}^*r e tu rn := "return" e x p r e s s i o n ";"
f o r := "for" i d e n t i f i e r "in" r an g e s "loop" s ta t em en t s "end" "loop" ";"
x \mapsto y is the set of \mathbb{R}^n in the set of \mathbb{R}^n is the set of \mathbb{R}^n of \mathbb{R}^n is the set of \mathbb{R}^n of \mathbb{R}^n is the set of \mathbb{R}^n of \mathbb{R}^n of \mathbb{R}^n of \mathbb{R}^n of \mathbb{R}^n of | "exponential" "(" identifier "," expression ")" ";"
and the set of the term of the set of the set of the scalar data type
r an g e s := "tasks_range"
j "buffers_range" j "messages_range" . . .
s 
 a l a r d a t a t y p e := "boolean" j "integer" j "random" . . .
op e r a t o r := "and" j "or" j "mod" j "<" j ">" j "<=" j ">=" . . .
e x p r e s sion ")"
   j marstva i svoje s s iz predstavlja i osnovni i s s i s s i o n s i o n m
```
Fig. 8. BNF grammar of the Cheddar programming language

- 13. Mimoune, M.E.H., Pierra, G., Ait-Ameur, Y.: An ontology-based approa
h for ex
hanging data between heterogeneous database systems. In: ICEIS 2003: Pro eedings of the 5th International Conferen
e On Enterprise Information Systems, Angers - France, École Supérieure d'Électronique de l'Ouest (2003)
- 14. Plantec, A., Singhoff, F.: Refactoring of an Ada 95 Library with a Meta CASE Tool, ACM Ada Letters journal. 26(3):61-70. Also published in the proceedings of the International ACM SIGAda Conferen
e, Albuquerque, USA (2006)